# API / TemplateTheme Last Modified on 11/14/2022 11:08 am EST

# **Entity Description:**

TemplateTheme allows the customer to use their brand themes with PoliteMail templates and fully customize the look and feel of the template with color pallets, font selection, header and footer selection, body style, and much more.

# **Properties**

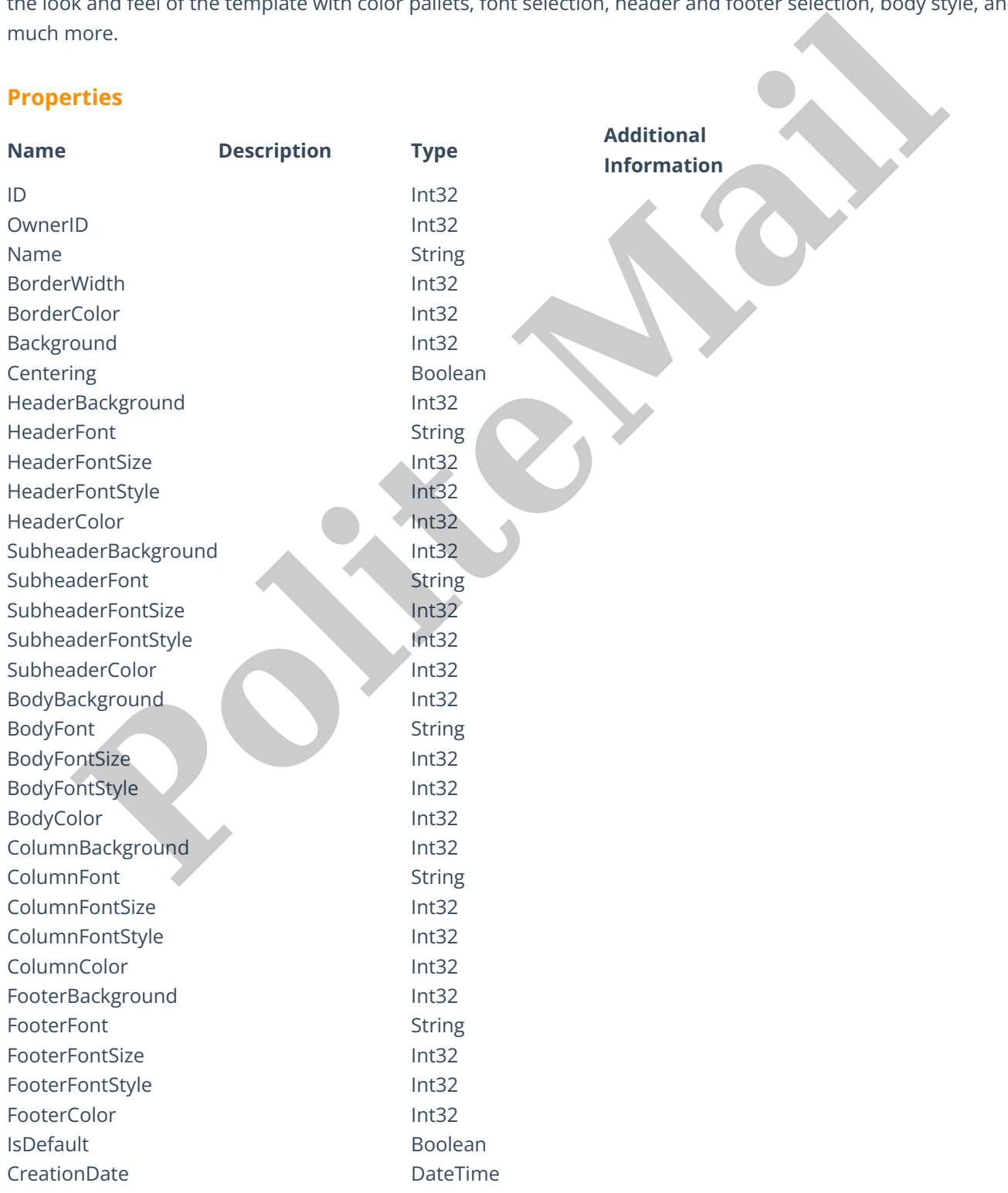

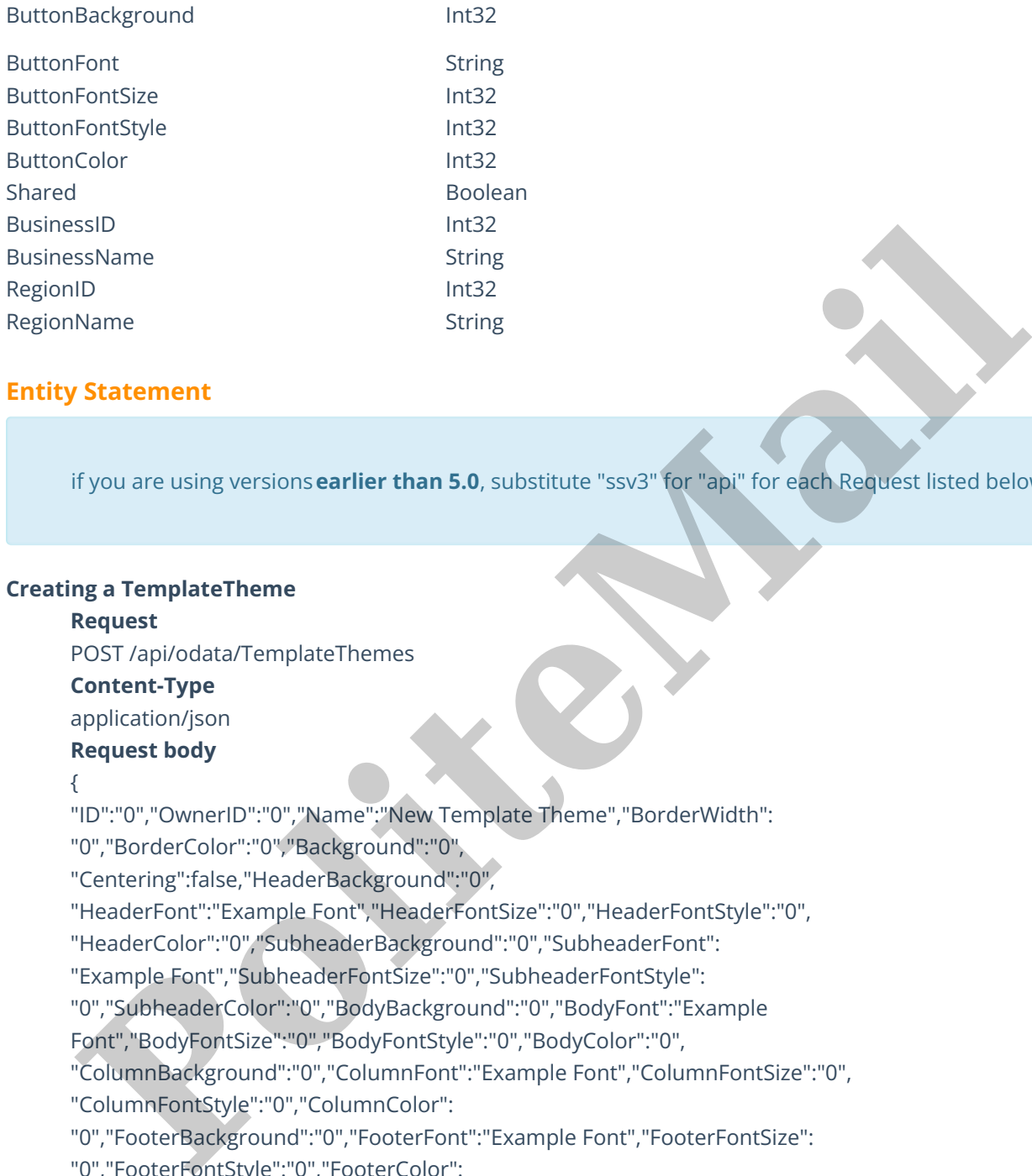

## **Entity Statement**

if you are using versions**earlier than 5.0**, substitute "ssv3" for "api" for each Request listed below.

#### **Creating a TemplateTheme**

#### **Request**

POST /api/odata/TemplateThemes

### **Content-Type**

application/json

## **Request body**

{

"ID":"0","OwnerID":"0","Name":"New Template Theme","BorderWidth":

"0","BorderColor":"0","Background":"0",

"Centering":false,"HeaderBackground":"0",

"HeaderFont":"Example Font","HeaderFontSize":"0","HeaderFontStyle":"0",

"HeaderColor":"0","SubheaderBackground":"0","SubheaderFont":

"Example Font","SubheaderFontSize":"0","SubheaderFontStyle":

"0","SubheaderColor":"0","BodyBackground":"0","BodyFont":"Example

Font","BodyFontSize":"0","BodyFontStyle":"0","BodyColor":"0",

"ColumnBackground":"0","ColumnFont":"Example Font","ColumnFontSize":"0", "ColumnFontStyle":"0","ColumnColor":

"0","FooterBackground":"0","FooterFont":"Example Font","FooterFontSize":

"0","FooterFontStyle":"0","FooterColor":

"0","IsDefault":false,"CreationDate":

"2014-11-19T12:00:00.000Z","ButtonBackground":"0",

"ButtonFont":"Example Font","ButtonFontSize":"0","ButtonFontStyle":"0",

"ButtonColor":"0","Shared":false,"BusinessID":"0","BusinessName":"Example

Business Name","RegionID":"0","RegionName":"Example Region Name"

}

#### **Response body**

{"ID":1,"OwnerID":0,"Name":"New Template Theme","BorderWidth":0, "BorderColor":0,"Background":0, "Centering":false,"HeaderBackground":0,"HeaderFont":"Example Font", "HeaderFontSize":0,"HeaderFontStyle":0,"HeaderColor":0, "SubheaderBackground":0,"SubheaderFont":"Example Font", "SubheaderFontSize":0,"SubheaderFontStyle":0, "SubheaderColor":0,"BodyBackground":0, "BodyFont":"Example Font","BodyFontSize":0,"BodyFontStyle":0, "BodyColor":0,"ColumnBackground":0,"ColumnFont":"Example Font", "ColumnFontSize":0,"ColumnFontStyle":0,"ColumnColor":0, "FooterBackground":0,"FooterFont":"Example Font","FooterFontSize":0, "FooterFontStyle":0,"FooterColor":0, "IsDefault":false,"CreationDate":"2014-11-20T12:00:00.000Z", "ButtonBackground":0,"ButtonFont":"Example Font","ButtonFontSize":0, "ButtonFontStyle":0,"ButtonColor":0, "Shared":false,"BusinessID":0,"BusinessName":"Example Business Name", "RegionID":0,"RegionName":"Example Region Name" } Stadter Content Type (Content School Content Content Content Content Content Content Content Content Content Content Content Content Content Content Content Content Content Content Content Content Content Content Content C

### **Deleting a TemplateTheme**

#### **Request**

DELETE /api/odata/TemplateThemes(1)

#### **Response Headers**

HTTP/1.1 204 No Content

# **Getting a TemplateTheme**

## **Request**

GET /api/odata/TemplateThemes(1)

**Content-Type** application/json

**Response body**

{

"ID":1,"OwnerID":0,"Name":"New Template Theme","BorderWidth":0,"BorderColor":0, "Background":0,"Centering":false,"HeaderBackground":0,"HeaderFont": "Example Font","HeaderFontSize":0,"HeaderFontStyle":0, "HeaderColor":0,"SubheaderBackground":0,"SubheaderFont":"Example Font","SubheaderFontSize":0,"SubheaderFontStyle":0,"SubheaderColor":0, "BodyBackground":0,"BodyFont":"Example Font","BodyFontSize":0,"BodyFontStyle":0, "BodyColor":0,"ColumnBackground":0,"ColumnFont":"Example Font", "ColumnFontSize":0,"ColumnFontStyle":0,"ColumnColor":0, "FooterBackground":0,"FooterFont":"Example Font","FooterFontSize":0, "FooterFontStyle":0,"FooterColor":0,"IsDefault":false, "CreationDate":"2014-11-20T12:00:00.000Z","ButtonBackground":0, "ButtonFont":"Example Font","ButtonFontSize":0,"ButtonFontStyle":0,"ButtonColor":0, "Shared":false,"BusinessID":0,"BusinessName":"Example Business Name", "RegionID":0,"RegionName":"Example Region Name" } Ionic The State Contention (1976) State Contention (1976)<br>
TodySackground".0,"BodyFont":"Example<br>
"BodySackground".0,"BodyFont":"Example Font":"Example Font","BodyColor".0,"<br>
"BodyColor".0,"ColumnFontSive".0,"ColumnFont":"

## **Updating a TemplateTheme**

#### **Request**

PUT /api/odata/TemplateThemes(1)

### **Content-Type**

application/json **Request body**

#### {

"ID":"0","OwnerID":"0","Name":"New Template Theme","BorderWidth": "0","BorderColor":"0","Background":"0","Centering":false,"HeaderBackground": "0","HeaderFont":"Example Font","HeaderFontSize":"0","HeaderFontStyle":"0", "HeaderColor":"0","SubheaderBackground":"0","SubheaderFont": "Example Font","SubheaderFontSize":"0","SubheaderFontStyle":"0", "SubheaderColor":"0","BodyBackground":"0","BodyFont":"Example Font","BodyFontSize":"0","BodyFontStyle":"0","BodyColor":"0", "ColumnBackground":"0","ColumnFont":"Example Font","ColumnFontSize": "0","ColumnFontStyle":"0","ColumnColor":"0","FooterBackground":"0", "FooterFont":"Example Font","FooterFontSize":"0","FooterFontStyle": "0","FooterColor":"0","IsDefault":false,"CreationDate":"2014-11- 19T12:00:00.000Z","ButtonBackground":"0","ButtonFont":"Example Font","ButtonFontSize":"0","ButtonFontStyle":"0","ButtonColor":"0", "Shared":false,"BusinessID":"0","BusinessName":"Example Business Name", "RegionID":"0","RegionName":"Example Region Name"

#### }

**Response Headers**

HTTP/1.1 204 No Content

## **Getting all TemplateThemes**

**Request**

#### GET /api/odata/TemplateThemes

# **Content-Type**

application/json

# **Response body**

# "value":[{

"ID":0,"OwnerID":0,"Name":"New Template Theme","BorderWidth":0, "BorderColor":0,"Background":0,"Centering":false,"HeaderBackground":0, "HeaderFont":"Example Font","HeaderFontSize":0,"HeaderFontStyle":0, "HeaderColor":0,"SubheaderBackground":0,"SubheaderFont":"Example Font","SubheaderFontSize":0,"SubheaderFontStyle":0,"SubheaderColor": 0,"BodyBackground":0,"BodyFont":"Example Font","BodyFontSize":0,"BodyFontStyle": 0,"BodyColor":0,"ColumnBackground":0,"ColumnFont":"Example Font","ColumnFontSize":0,"ColumnFontStyle":0,"ColumnColor":0, "FooterBackground":0,"FooterFont":"Example Font","FooterFontSize":0, "FooterFontStyle":0,"FooterColor":0,"IsDefault":false,"CreationDate":"2014-11- 19T12:00:00.000Z","ButtonBackground":0,"ButtonFont":"Example Useder Crolor: "Discolarity "Header Forts" ("Simple" Forts" Incorering "Internal Crolor: "Header Forts", "Header Forts", "Example Fort", "Header Forts", "Example Fort", "Example Fort", "Example Fort", "Example Fort", "Exam

Font","ButtonFontSize":0,"ButtonFontStyle":0,"ButtonColor":0,

"Shared":false,"BusinessID":0,"BusinessName":"Example Business Name",

"RegionID":0,"RegionName":"Example Region Name"

## },{

"ID":1,"OwnerID":0,"Name":"New Template

Theme","BorderWidth":0,"BorderColor":0,"Background":0,"Centering":false,

"HeaderBackground":0,"HeaderFont":"Example Font","HeaderFontSize":0,

"HeaderFontStyle":0,"HeaderColor":0,"SubheaderBackground":0,

"SubheaderFont":"Example

Font","SubheaderFontSize":0,"SubheaderFontStyle":

0,"SubheaderColor":0,"BodyBackground":0,"BodyFont":"Example

Font","BodyFontSize":0,"BodyFontStyle":0,"BodyColor":0,

"ColumnBackground":0,"ColumnFont":"Example Font","ColumnFontSize":0,

"ColumnFontStyle":0,"ColumnColor":0,"FooterBackground":0,"FooterFont":

"Example Font","FooterFontSize":0,"FooterFontStyle":0,"FooterColor":0,

"IsDefault":false,"CreationDate":"2014-11-20T12:00:00.000Z",

"ButtonBackground":0,"ButtonFont":"Example Font","ButtonFontSize":0,

"ButtonFontStyle":0,"ButtonColor":0,"Shared":false,"BusinessID":0,

"BusinessName":"Example Business Name","RegionID":0,

"RegionName":"Example Region Name"

}]